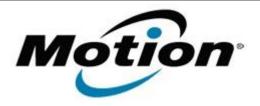

# Motion Computing Software Release Note

| Name                          | IDT High Definition Codec Driver                                                                                                    |
|-------------------------------|----------------------------------------------------------------------------------------------------|
| File Name                     | x5v_IDT_Audio.zip                                                                                                    |
| Release Date                  | May 19, 2010                                                                                                    |
| This Version                  | 5.10.0.6276                                                                                                    |
| Replaces Version              | All previous versions                                                                                                    |
| Intended Users                | Motion C5V or F5V users                                                                                                    |
| Intended Product              | Motion C5V or F5V Tablet PCs ONLY                                                                                                    |
| Supported Operating<br>System | · · · · · · · · · · · · · · · · · · ·                                                                                                    |
|                               | <ul> <li>* Tablet Edition 2005 is included with the free Service Pack 2<br/>download. If you installed Windows XP Service Pack 2 on a Tablet PC,<br/>you now have Tablet Edition 2005.</li> </ul> |

### Fixes in this Release

Original Factory Release

### **Installation Instructions**

#### To install this version update, perform the following steps:

- 1. Download the update by selecting the link at the top of this document to the directory location of your choice.
- 2. Unzip the file to a location on your local drive.
- 3. Double-click on the installer (Setup.exe) and follow the prompts.

## Licensing

Refer to your applicable end-user licensing agreement for usage terms.